# **仮想マシンによる大規模アドホックネットワーク シミュレーション環境構築法**

小比賀 亮仁1,2,a) 篠田 陽一<sup>2</sup> 岩井 孝法<sup>1</sup> 里田 浩三<sup>1</sup>

#### 受付日 2017年12月22日, 採録日 2018年7月10日

概要:本稿では,仮想マシンによる大規模アドホックネットワークシミュレーション環境構築法を提案す る.近年,これまで通信ネットワークとは関連の薄かった家電製品やその他のセンサがネットワークにつ ながりはじめ,それらが強く我々の社会生活に影響を及ぼしている.このような複雑な社会環境の理解に は、様々なシミュレータを取り込んだ大規模社会シミュレーション環境の実現が望まれている。その具体例 として、我々は仮想マシンを用いたアドホックネットワークシミュレーション環境の構築を考えた、仮想 マシンを用いたアドホックネットワークシミュレーションは,仮想マシンとして具現化した車・人などを 仮想空間上に配置し,それらが互いの位置を確認しつつアドホックネットワークを形成する.仮想マシン を利用することによって,仮想マシン内で様々な実アプリケーションを実行することが可能になり,より 現実世界に近いシミュレーション環境を実現できる.しかしながら,仮想マシンを用いてアドホックネッ トワークのシミュレーションを実施する場合は,どの仮想マシンどうしが通信路を形成するかということ が分からない状態で仮想マシンを配置することになるので,仮想マシンどうしが複数の物理マシンにまた がって通信路を形成し,物理ネットワークの通信輻輳を引き起こすことになり,シミュレーション環境を 大規模化することが困難であった.本稿では,アドホックネットワークが形成する経路情報の局所性を活 かして,地理的に近い場所にいる仮想マシンを同じ物理マシンに配置するという手法を用いることによっ て,物理ネットワーク上に形成される通信路を削減し,通信輻輳を低減させる仮想マシンの配置手法を提 案する.また,実環境と同じ環境で仮想マシン内のアプリケーションを実行するために,シミュレーショ ンフレームワークとして必要なコンポーネントとアーキテクチャを提示する.我々の研究によって,数千 台の仮想マシンが動作する大規模アドホックネットワークシミュレーションを実現することが可能となる.

キーワード:仮想マシン,コンピュータシミュレーション,アドホックネットワーク

# **Creating Massive and Complex Ad Hoc Network Simulation Environment Based on Virtual Machine Technique**

AKIHITO KOHIGA<sup>1,2,a)</sup> YOICHI SHINODA<sup>2</sup> TAKANORI IWAI<sup>1</sup> KOZO SATODA<sup>1</sup>

Received: December 22, 2017, Accepted: July 10, 2018

**Abstract:** We suggest a mechanism to create a massive and complex ad hoc network simulation environment based on virtual machine technique. In the IoT (Internet of things) era, many IT devices are connected to the Internet and it makes massive and complex social environment. Therefore, massive and complex social simulation environment is needed to understand and estimate the impact how IoT drastically changes the human activities. However, many social simulation tools are closed to simulate human activity only. It is expected that a lot of network simulation tools and social simulation tools are merged. We considered massive and complex ad hoc network simulation environment as one of the embodiments such complex social simulation environment, especially ad hoc network simulation based on virtual machine environment. Ad hoc network simulation based on virtual machine technique can execute actual applications on a simulated network, which reduces costs for making simulation tools, gives us good understanding the phenomenon simulation makes, and so on. However, it is difficult to apply existing cloud management system because an unknown network topology created by virtual machines makes a partial network congestion of a physical network. Therefore, we suggest a novel mechanism for virtual machine deployment. Suggested mechanism executes virtual machines on one physical machine, which are "geographically" close to each other and when a virtual machine moves to another area, live migration is executed. We evaluated how much our mechanism reduces the physical network congestion and it is revealed that virtual machine deployment based on "geographical information" is feasible for ad hoc network simulation. We also create "external environment" of virtual machines to be resemble to the real world. Our suggestion embodies a massive and complex ad hoc network simulation on which thousands of virtual machines are executed.

*Keywords:* virtual machine, adhoc network, network simulation, scheduling

# **1.** 背景

我々は StarBED [1] において、複雑な社会環境をコン ピュータ上でシミュレートする大規模社会シミュレーショ ンに関する研究を行っている.

文献 [2] でも述べられているように,社会シミュレーショ ンは,人をエージェントとして表現し,その相互作用に よって引き起こされる様々な社会現象(噂の伝搬経路や社 会的なグループの形成過程)の理解や,新たな社会システ ムの導入効果(避難誘導システムによる避難にかかる時間 の短縮効果など)を計測するという用途に利用されてきた.

一方,これまで通信ネットワークとは関連の薄かった家 電製品やその他のセンサがネットワークにつながりはじ め,それらが強く我々の社会生活に影響を及ぼしはじめて いる.ネットワーク技術に触れる機会が飛躍的に増えた 今,ネットワーク技術と人との関係を詳細に検証できる基 盤が必要不可欠になりつつある.

そこで、我々は、これまで StarBED において培ってき た数々のネットワーク技術と社会シミュレーションを融合 し,ネットワークと人との関係を詳細に検証できる新たな 基盤の実現を考えた.これを我々は大規模社会シミュレー ション環境と呼称する.

大規模社会シミュレーション環境は,現実世界に現れる 人・モノがネットワークに接続される IoT の時代におい て,それらの相互接続が,実社会にどのような変化を及ぼ すのかということを統合的に検証することを目的としてい る.そのため,大規模社会シミュレーションは,PC だけ ではなく携帯電話やセンサなど身近にあるデバイスと,そ れらをつなぐ温度場や電磁場まで,様々なシミュレータを 取り込み,複雑な社会環境の再現を目指している.

大規模社会シミュレーション環境の具体例として、最初 に,我々は人や車の移動により作られる現実的な無線環境 の再現と,それによるアドホックネットワークの形成シ ミュレーションの実現を考えた. 近年, 南海トラフを震源 地とする大規模な地震の発生確率が高まっているといわれ ている.文献 [3] によると,南海トラフ地震が発生すると, 固定電話・携帯電話は約 1 割程度しか通話できなくなると 予想されている.よって,携帯電話網の代替手段としての アドホックネットワークを利用することができれば,災害 に強い情報インフラ構築に役立つものと考えている.

また,我々が実現を目指すアドホックネットワークの形 成シミュレーションは,シミュレータ上で実際のアプリ ケーションを実行できることが必要条件になると考えてい

<sup>1</sup> 日本電気株式会社

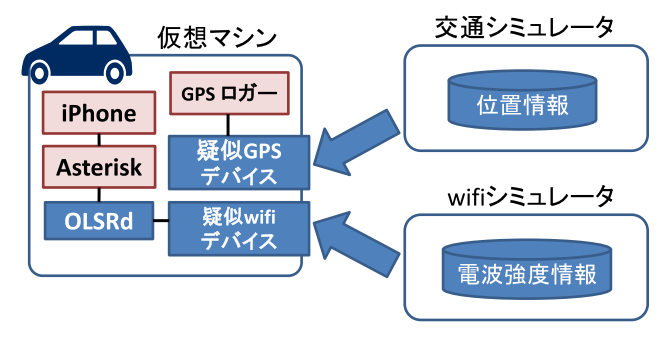

<sup>図</sup> **1** 仮想マシンを使ったアドホックシミュレーションのシステム 構成例

**Fig. 1** A system configuration for adhoc network simulation based on virtual machine technique.

る.文献 [2] で述べられているように,シミュレーション による新たな社会システムの導入効果を検証するためには 当事者の参加が必要不可欠な要素になる.シミュレータ上 で通話アプリケーションを実行して,実際にその通話品質 を体感することで,実用性に関する高い立証効果を示し, 今後の災害対策提言に役立てることを狙っている.

そこで、実用性の高いアドホックネットワークシミュ レーションの構成方法として,我々は仮想マシンに着目し た.仮想マシンを使ったアドホックネットワークシミュ レーションは,仮想マシンとして具現化した車・人などを 仮想空間上に配置し,それらが互いの位置を確認しつつア ドホックネットワークを形成する.仮想マシンを使うこと によって,当該仮想マシン上で実アプリケーションを動作 させて,より現実に近い評価が可能となる.

図 **1** は仮想マシンを使ったアドホックネットワークシ ミュレーションのシステム構成例を示している.図中, Asterisk [4] は SIP サーバプログラム(電話交換機に相当) である.また,GPS ロガーは,GPS デバイスから得られ る位置情報を記録するためのアプリケーションである. OLSRd(Optimized Link State Routing daemon)は,ア ドホックルーティング情報を生成するためのデーモンプロ グラムを指している. 疑似 GPS デバイス,および疑似 wifi デバイスは,GPS や wifi デバイスとして利用されるデバ イスドライバを指している.これらのデバイスは,仮想マ シンの外で実行されている交通シミュレータや wifi シミュ レータなどから,それぞれ位置情報や他の仮想マシンと 通信する場合の電波強度情報を取得する.電波の強弱は, 個々の仮想マシンが持つ位置情報によって異なる. 見かけ 上(交通シミュレータによって得られるそれぞれの車両の 時刻ごとの位置上),離れている仮想マシン間で通信する 場合は,電波強度が弱くなるので,ネットワークパケット を喪失しやすくなり,近くにいる仮想マシン間で通信する 場合は,電波強度が強くなるので,ネットワークパケット の喪失が少なくなる. OLSRd は、パケットの喪失状況を もとにルーティング情報を形成する.このアドホックネッ

NEC Corporation, Kawasaki, Kanagawa 211–8666, Japan <sup>2</sup> 北陸先端科学技術大学院大学

Japan Advanced Institute of Science and Technology, Nomi, Ishikawa 923–1292, Japan

a) a-kohiga@cp.jp.nec.com

トワークシミュレーション環境で実際に通話する場合は, iPhone などの端末を Asterisk に接続して利用することが 可能である.

このようなシミュレーション環境において,数千から数 万の仮想マシンを参加させて,大規模なアドホックネット ワークを形成することによって,広域の通話網を形成する. 実際に携帯電話などから通話し,その通話品質を体感する ことによって、広域の災害に対しても、実用的なアドホッ クネットワークが形成できるということを立証することが でき,今後の災害対策提言に役立つものと考えている.

#### **2.** 関連研究

**2.1** ネットワークシミュレーションツール

従来,ネットワークシミュレーションは,NS3 [5] や OMNET++ [6] などのネットワークシミュレーションツー ルが用いられてきた.NS3 や OMNET++ は,キューイン グシステムを C++ で記述するシミュレーションツールで ある.これらのシミュレーションツールは,キューイング システムの出力として,TCP/IP などの実際のプロトコル に従った「疑似パケット」を生成することができる.

一方,これらのネットワークシミュレーションツールを 用いると次のような問題がある.1. ツール独自の仕様を覚 えて,シミュレーションネットワークを一から作る必要が ある.2. 当該シミュレーションネットワーク上で,実際の アプリケーションを評価できない。以上の理由から、近年 では仮想マシンを使ったネットワークシミュレーションが 注目されつつある.

#### **2.2** 仮想マシンによるネットワークシミュレーション

Cloonix [7] や Netkit [8] は,QemuKVM ベースのネット ワークシミュレータである.Core [9] は,Linux Container ベースのネットワークシミュレータである.いずれのツー ルも仮想マシンをルータや計算機と見立て,GUI を使って それらのつながりを入力したり,個々の計算機にログイン したりすることができる.

仮想マシンを使ったネットワークシミュレーションの研 究は「時刻同期」が問題となる.人の流れや交通渋滞など を取り扱うような離散シミュレーションでは,エンティ ティ(人や車など)のすべてが時間的に同期のとれている 状態でシミュレーションを進めなければならない.同期が とれていない状態でシミュレーションが進められると,本 来. 人が混雑するはずの場所で混雑が起こらない. 車が渋 滞するはずの場所で渋滞が起きないなど,シミュレーショ ン結果の信憑性が失われてしまう.

「時刻同期」を取り扱った研究は,「実時間に依存した時 刻同期方法」と「実時間から完全に独立した時刻同期方法」 の 2 種類が存在する. 文献 [10], [11], [12], [13] は,実時間 に依存した時刻同期方法である. 文献 [14] は、実時間から

完全に独立した「仮想時間」を使った時刻同期方法である.

#### **2.3** 無線エミュレーションツール

我々の想定する環境は,車載器や携帯電話などを用いて 災害に強いアドホックネットワークを構成することが目的 なので,建物や妨害電波の発信元となる機器の有無など, 仮想マシンによって具現化されるシミュレーション対象の 外部の環境を考慮することが重要となってくる.

このような無線環境をエミュレーションするツールとし ては,qomet [15] があげられる.qomet は,移動体の位置, 移動速度など,あらかじめ作られたシナリオに基づいて, 移動体と遮蔽物との位置関係から,各移動体間の通信遅延 と帯域を推定して,時刻ごとに計算された通信遅延と帯域 をネットワークインタフェースに設定することによって, 疑似的な無線通信を実現している.

# **3.** 課題

2.2 節および 2.3 節に示した既存技術を組み合わせると, 仮想マシンによるネットワークシミュレーション環境を作 ることが可能である.しかしながら,ここでの問題は,シ ミュレーション環境のスケーラビリティにある.

仮想マシンを使ったアドホックネットワークシミュレー ションは、仮想マシン間で実際のパケット通信を行う. 仮 想マシン間の通信が 1 つの物理マシンに閉じている場合 は,仮想マシン間の通信は共有メモリを用いた通信に置き 換えられるので,通常のネットワークデバイスと比較して 非常に大きな通信帯域を確保できる。しかしながら、仮想 マシン間の通信が複数の物理マシンをまたぐ場合は、実際 の物理ネットワークを介してパケットの送受信が行われ るため,仮想マシン間通信の通信帯域が物理ネットワーク の制約を受けてしまう. 我々が提供するシミュレータのシ ミュレーション表現能力が物理的な制約を受けないために もこのような状況は可能な限り防がなくてはならない.

しかしながら,アドホックネットワークシミュレーショ ンのように,頻繁に通信相手が変わっていくような環境下 において,ネットワークリソースの利用を最小化する仮想 マシンの動的な負荷分散手法は存在しない.文献 [16] に 示す従来の仮想マシン配置手法は,仮想マシンが利用する リソース量を測定しつつ,利用されるリソース量が物理マ シン間で均一になるように仮想マシンのライブマイグレー ション機能などを使って負荷分散を実施する.このような 既存手法は CPU やメモリ. ネットワークなどのリソース の利用傾向が各仮想マシンに特徴的であり,頻繁に変わら ないという前提条件のもとで,リソースパッキングの問題 を解決している.一方,リソースの利用傾向が頻繁に変化 するようであれば,そのつどライブマイグレーションを繰 り返すことになるので、仮想マシンの移動処理によって, シミュレーション環境の CPU 時間やネットワーク帯域を

圧迫し、シミュレータとしての実用性を失う. 仮想マシン を用いてアドホックネットワークのシミュレーションを実 施する場合は,どの仮想マシンどうしが通信路を形成する ということが分からない状態で仮想マシンを配置すること になるので,仮想マシンどうしが複数の物理マシンにまた がって通信路を形成し,物理ネットワークの通信輻輳を引 き起こすことになり,シミュレーション環境を大規模化す ることが困難である.

# **4.** 解決方法

上記の課題を解決するために,我々はボロノイ分割によ る区画管理と物理マシンの割当てを基本とした大規模アド ホックネットワークシミュレーション環境構築法を提案 する.

#### **4.1** ボロノイ分割による区画管理

通常,アドホックネットワークを形成する際は、移動体 (我々のシミュレーションでは仮想マシンを指す)の近く にいる他の移動体と通信して,その帯域や遅延を計測しな がら、ルーティング情報を作成していく. よって、近くに 存在する移動体とは通信が頻繁に発生する.したがって, 大規模アドホックネットワークシミュレーション環境構築 法では,近くにいる移動体どうしが頻繁に通信するという 特性(以下、通信の局所性と呼称する)を生かした仮想マ シンの配置計画を考える.通信の局所性を高めるための仮 想マシンの配置計画として、我々は3つのことを考えた.

- 1. 地理的な距離に基づいた仮想マシンの配置方法
- 2. ボロノイ分割による地理空間の分割と物理マシンへの 割当て
- 3. シミュレーションクラウドの負荷分散手法 以下,それぞれについて説明する.

#### **4.2** 地理的な距離に基づいた仮想マシンの配置方法

ラウンドロビンなど,通常のスケジューリング手法を 使って,仮想マシンを物理マシンに詰め込んでいくと,課 題でも述べたように物理マシン間で通信輻輳を起こしやす くなる. よって、我々はあらかじめ、シミュレーションで 用いられる 2 次元空間を複数の区画に分割し,それぞれの 区画に対して,物理マシンを割り当てて,当該区画上で動 作する移動体(車・電車など)を仮想マシンとして実行す ることとした.これによって地理上で近い移動体は同じ物 理マシンに配置される可能性が高くなる(図 **2**).

移動体がシミュレーションを進める中で区画をまたいで 移動した場合は,仮想マシンのライブマイグレーションを 使って当該仮想マシンを移動先の区画で利用されている物 理マシンへ移動させる.そうすると,区画ごとに混雑する 場所とそうでない場所ができる.この区画ごとの負荷の不 均衡を解消する手段に関しては,4.4 節で説明する.

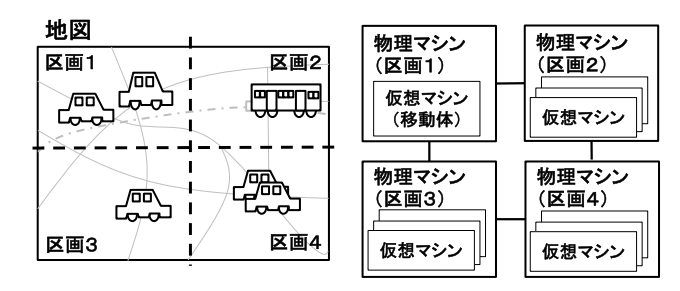

<sup>図</sup> **2** 地理空間を考慮した仮想マシンの配置方法

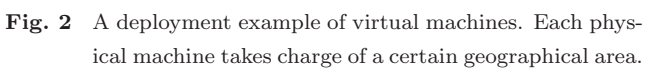

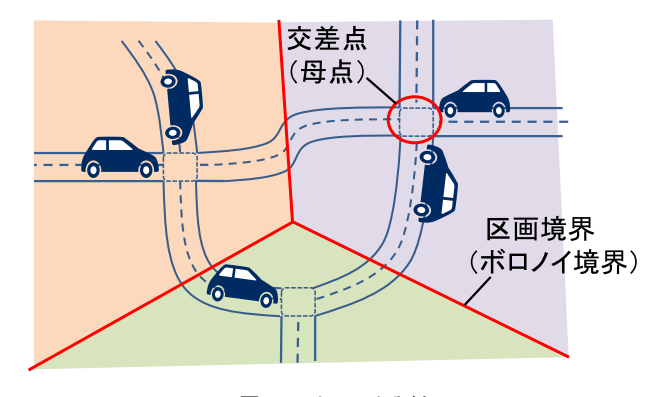

<sup>図</sup> **3** ボロノイ分割 **Fig. 3** Dividing an area with voronoi diagram.

# **4.3** ボロノイ分割による地理空間の分割と物理マシンへ の割当て

道路の交差点付近は,車が溜まりやすい場所であり,各移 動体の間で通信が頻繁に発生することが予想される. 図 2 と同じように 2 次元空間を一定の距離で分割して物理マシ ンに割り当てると,区画外縁部に交差点が現れる可能性が ある.区画外縁部に交差点が配置されると,交差点付近で 頻繁に通信する移動体が複数の物理マシンに分割して配置 されることになる.頻繁に通信する移動体が複数の物理マ シンに分割して配置されると,物理マシン間の通信帯域を 圧迫してしまう.

このような状況を可能な限り少なくするため,ボロノイ 分割による区画分割を取り入れる. ボロノイ分割とは、2 次元空間上に,複数の点が存在する場合に,点(ボロノイ 分割では母点と呼ぶ)と点の垂直二等分線をもって区画の 境界とする空間の分割方法である.分割された各領域をボ ロノイ領域と呼ぶ.ボロノイ分割における点を交差点と考 えると,必ず交差点がボロノイ領域の中心に存在するよう になるので,交差点が区画の外縁部に位置することがなく 交差点付近に集中する仮想マシン間の通信を単体の物理マ シン内で閉じることができる(図 **3**).

単純にボロノイ領域のそれぞれに物理マシンに割り当て ると交差点の数が増えれば増えるほど物理マシンが必要と なるので、実際は、いくつかのボロノイ領域を束ねて1つ の物理マシンに割り当てることになる。以下では、ボロノ

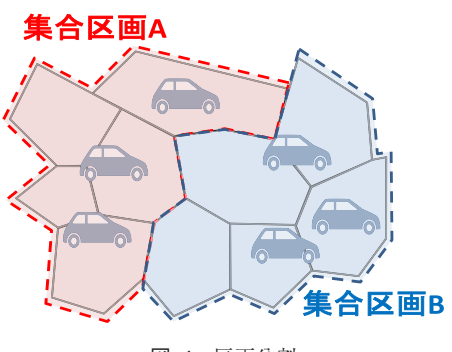

<sup>図</sup> **4** 区画分割 **Fig. 4** Divided areas.

イ分割によって分けられた領域を「区画」と呼び,物理マ シンを割り当てるために束ねられた区画の集合を「集合区 画」と呼ぶ.

**4.4** シミュレーションクラウドの負荷分散手法

4.2 節でも述べたとおり、移動体が集合区画をまたいで 移動すると,集合区画ごとに混雑する場所とそうでない場 所ができる.この集合区画ごとの負荷の不均衡を解消する 手段は、主に次の3つとなる.

- 1. ある物理マシンに割り当てられている集合区画を分割 して,新しい物理マシンを追加する.
- 2. ある集合区画に存在する移動体(当該集合区画を担当 する物理マシントで実行される仮想マシン)が少なく なった,もしくはいなくなった場合は,当該集合区画 を隣接する集合区画と合併する.
- 3. 物理マシンに割り当てられている集合区画を部分的に 変更する.

本節ではこれらについて詳しく説明する.

**(1)** 集合区画の分割と物理マシンの追加

集合区画の分割とは,ある集合区画を担当する物理マシ ンの負荷が上昇して閾値を超えた場合に,当該集合区画を 分割して,分割した片方の集合区画に物理マシンを追加す る操作を指している. 仮想マシンを用いた大規模なシミュ レーションにおいては,物理マシンをまたいで仮想マシン 間の通信が頻繁に起こらないように集合区画を分割するに は,面積が半分になるように集合区画を分割するのではな く,移動体の集合を **2** つに等分割し,かつ分割した **2** つの 集合間での通信が最小となる集合で集合区画を分割する必 要がある(図 **4**).そのため,集合区画の分割は次のような 処理手順から構成される.

- 1. 分割対象となる集合区画に存在する移動体の集合を 2 つに分割する.
- 2. 1 で分割した 2 つの集合を基に,それぞれの移動体が 所属する区画を 2 つの新しい集合区画として定義する.
- 3. ある区画に所属する移動体群が,1 で分割した 2 つの 集合のそれぞれに所属する場合(ある区画に2つ以上 の移動体が存在し,お互いが別の集合に属している場

合),当該区画に存在する移動体群がどちらの集合に 多く所属しているかを判定して,移動体群が多く所属 している集合区画へ当該区画を割り当てる.

- 4. 2 つの新しい区画のそれぞれに物理マシンを割り当て る.この 2 台の物理マシンのうち 1 台は集合区画分割 前に利用していた物理マシンである.
- 5. 2 つの新しい集合区画に所属する移動体のうち,新た に割り当てられた物理マシンで実行されるべき仮想マ シンはライブマイグレーションを用いて移動する.
- **(2)** 集合区画の合併と物理マシンの削除

集合区画の合併とは,ある集合区画を担当する物理マシ ン上で実行されている仮想マシンの数が減って,閾値を下 回った場合に,当該集合区画に存在する区画の所属を周辺 の集合区画へ移動させることを指している.

集合区画の合併では,区画を周辺の集合区画に移管する ため、周辺区画に対する知識が必要となる。本稿では、あ る区画の「周辺区画」を把握するために,「ドロネー三角形 分割」を利用する.ドロネー三角形分割とは,ボロノイ領 域の母点を,領域を隣接する他の母点と線で結び,母点を 頂点とする三角形の集合として,2 次元空間を分割するよ うな領域の分割手法を指している。これによって、ある交 差点(母点)に隣接する他の交差点を把握することが可能 となる.合併対象となる集合区画内に存在する区画に隣接 する区画をすべて探索すると,当該集合区画に隣接する周 辺区画(集合区画)が分かる.これを基に,最も近い距離 に存在する周辺区画(集合区画)へ区画を移管する.集合 区画の合併は次のような処理手順となる.

- 1. 合併対象となる集合区画に存在するすべての区画につ いて,最も近い周辺区画(集合区画)を探索する.
- 2. 合併対象となる集合区画の存在するすべての区画につ いて,最も近い周辺区画(集合区画)へ所属を移動さ せる.
- 3. 合併対象となる集合区画内の区画に移動体(仮想マシ ン)がまだ残っている場合は,当該区画の移動先とな る集合区画(物理マシン)に,当該移動体を移動(ラ イブマイグレーション)する.
- 4. 最後に合併対象となる集合区画に割り当てられていた 物理マシンを開放する.
- **(3)** 区画割当ての部分的な変更

区画割当ての部分的な変更とは,隣接する 2 つの集合区 画について,負荷の高い集合区画から負荷の軽い集合区画 へ部分的に区画管理を移すことを指す.区画割当て変更 は,任意のタイミングで実行可能だが,今回は,ある移動 体が集合区画をまたいで移動する時点で実行することとし た.また,負荷の高さを表す基準は,当該集合区画に割り 当てられた物理マシン上で実行される仮想マシンの数を用 いている.

図 **5** は,2 つの隣接する集合区画(図中,集合区画 A

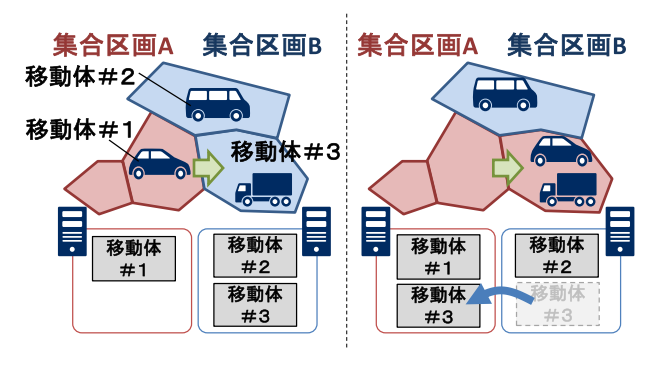

<sup>図</sup> **5** 区画割当ての部分的な変更 **Fig. 5** Partial change of area management.

および集合区画 B)の区画割当て変更例を示している. 図 は,移動体#1 が集合区画 B へ移動する例を示している. 図 5 の破線左図が移動前,破線右図が移動後の状態を示し ている.

区画割当ての変更処理は移動体#1 が集合区画 B へ移動 する際に実施される.区画割当ての変更処理では,移動体 #1 が新しい区画へ移動した状態における 2 つの集合区画 の負荷を比較する.負荷とは,各区画に存在する移動体 (仮想マシン)の数を指している.図を見ると,単純に移動 体#1 が集合区画 B へ移動した場合は,集合区画 A には移 動体が0台,集合区画 B には移動体が3台という状態にな る.一方,移動体#1 の移動先となる区画を集合区画 A へ 移管した場合(図中右側の状態)では,集合区画 A には移 動体が2台,集合区画 B には移動体が1台という状態にな る.よって,このような場合には,移動体#1 の移動先と なる区画を集合区画 A に移管し,移動体#3 を集合区画 A に割り当てられている物理マシンへ移動することになる.

区画割当ての部分的な変更は,隣接する 2 つの区画の負 荷の不均衡がそれほど大きくない場合に適用される.ある 集合区画の負荷が大きくなった場合は,区画分割と物理マ シンの追加が必要となる.

本節では,シミュレーションクラウドの負荷分散手法に ついて,最も基本的な 3 つの操作について説明した.区画 割当ての部分的な変更と集合区画の分割・合併を実行する タイミングによって,物理マシンの利用効率に差が出る. どのタイミングでこれらの操作を実行すると,最も効果的 に区画を管理することができるかは今後の課題となる.

# **4.5** 移動体としての仮想マシンの外部環境を備えるシミュ レーションアーキテクチャ

図 **6** にシステム全体の概要図を示す.シミュレーショ ン管理機能は、シミュレーションの実行を担当する.状態 監視機能は,クラウド環境内の物理マシン上で動作する仮 想マシンの台数を監視して,仮想マシンの台数が閾値を 超えた場合は,シミュレーション管理機能に対して,区画 分割の指示を送信する. 本シミュレーションでは、時刻·

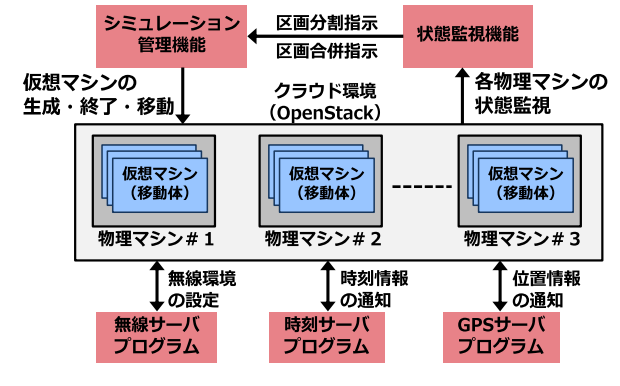

<sup>図</sup> **6** システムアーキテクチャ

**Fig. 6** System architecture of this simulation system.

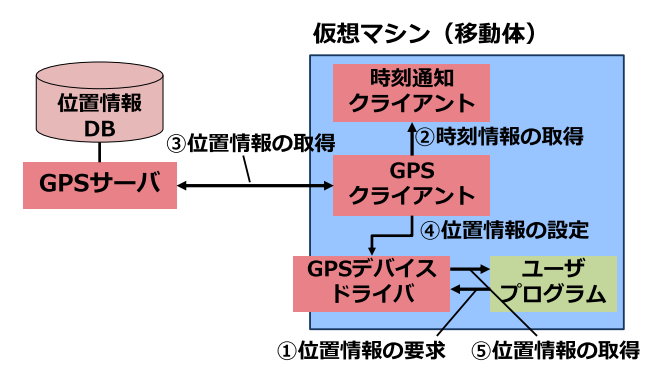

<sup>図</sup> **7** GPS サーバおよびクライアントプログラム構成 **Fig. 7** Function layout of GPS emulation server and client pro-

GPS・無線の 3 つの環境コンポーネントを用意した.これ らの環境コンポーネントは,仮想マシン上のデバイスドラ イバに接続されており、仮想マシン上のアプリケーション は,実環境とシミュレーション環境の違いを意識しなくて もよい.

#### **4.6** 環境コンポーネント

gram.

環境コンポーネントは,各仮想マシンに対して GPS や 時刻などの仮想マシンの外部の環境を提供する.これによ り,シミュレーションの一部として実アプリケーションを 実行できる.

#### **(1)** 時刻通知

時刻サーバプログラムは各仮想マシンに対してシミュ レーション時刻を提供する.シミュレーション時刻は,ク ラウド環境に対してブロードキャストされ,仮想マシン上 で実行される環境コンポーネントのクライアント部分で格 納される.シミュレーション時刻を必要とする GPS や無 線エミュレーションなどは,この時刻通知クライアントか らシミュレーション時刻を取得する.

#### **(2) GPS**

GPS 環境コンポーネントは,各仮想マシンに対して位置 情報を提供する.図 **7** に GPS 環境コンポーネントの全体 像を示す.図に示すとおり,GPS 環境コンポーネントは,

GPS サーバプログラムと GPS クライアントプログラム, GPS デバイスドライバから構成され,GPS サーバプログ ラムは位置情報 DB を持つ.ユーザプログラムが要求する 位置情報は,GPS 環境コンポーネントにアクセスする疑 似 GPS デバイスドライバを経由して取得される. 位置情 報 DB には,時刻ごとの各移動体の位置情報が格納されて おり, GPS クライアントは,時刻通知クライアントから得 たシミュレーション時刻を GPS サーバに送信して当該時 刻の移動体の位置情報を取得する.

#### **(3)** 無線エミュレーション

無線エミュレーション環境コンポーネントは,各仮想マ シンに対して疑似的な無線ネットワーク環境を提供する. 無線エミュレーション環境コンポーネントは,GPS 環境コ ンポーネントと同様に,当該時刻の移動体の位置情報から 計算された通信遅延や帯域をネットワークデバイスドライ バに設定しておくことによって,アプリケーション透過に エミュレーション機能を実現する.通信遅延や帯域の推定 には,qomet 無線エミュレーションプログラムを利用して いる.

# **5.** 評価

本章では,我々の提案する大規模アドホックネットワー クシミュレーション環境のスケーラビリティを評価する.

評価は 2 種類ある.1 つは我々の提案する仮想マシンの 配置手法のスケーラビリティに関する評価である。もう1 つは,シミュレーション実行にともなう仮想マシンの生成 時間や移動時間に関する評価である.

スケーラビリティ評価ではクラウド環境における既存の スケジューリング手法を使った場合と,我々の提案するボ ロノイ分割を使った仮想マシンの配置手法を比較する.3 章で説明したとおり,仮想マシンを用いたアドホックシ ミュレーションの問題点は,物理マシン間の通信輻輳であ る.よって,既存手法と比較して,物理マシン間をまたい だネットワーク通信がどの程度削減できるかを評価する. この評価によって、仮想マシンの配置に関する制約が解消 されるので,大規模なアドホックネットワークシミュレー ション環境の構築が可能であることを示すことができる.

我々の提案する仮想マシンの配置方法が,手法そのもの の性質として,物理ネットワーク上に生成されるセッショ ン数を削減し、仮想マシンによる大規模なアドホックネッ トワークシミュレーションを実現できるということを立証 するためには,OpenStack などのデプロイツールに依存し ない形で提案手法の評価が必要と考えた。したがって、次 節に示すスケーラビリティ評価は,実 VM を起動する代わ りに python のインスタンスを生成し,その中でアドホッ クルーティングの OLSRd に相当するプログラムを実行し て,アドホックネットワークを形成している.

仮想マシンの生成時間や移動時間に関する評価では,ま

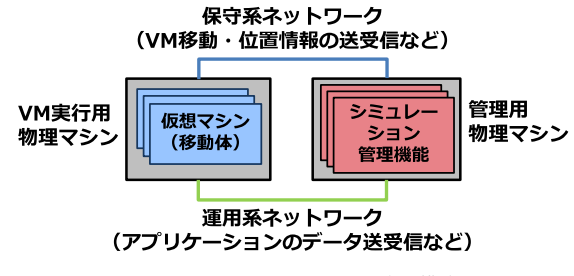

<sup>図</sup> **8** シミュレーション環境の構成

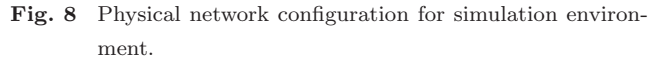

<sup>表</sup> **1** 各物理マシンの仕様

**Table 1** Specification of each physical machine.

| CPU 数   |                      |
|---------|----------------------|
| メモリ量    | $32$ GB              |
| OS      | CentOS7.3            |
| クラウドツール | OpenStack(PackStack) |
| ネットワーク  | 保守・運用系共に             |
|         | 1Gbps Ethernet       |

ず,本提案手法のスケーラビリティ評価で用いたシナリオ 上で発生した仮想マシンのライブマイグレーションの回数 や頻度について評価する. 次に、OpenStack による仮想マ シンの生成やライブマイグレーション実行時間も評価す る.これらの結果から,仮想マシンの生成や移動がシミュ レーションの実行そのものには大きな影響を及ぼさないこ とを示す.

#### **5.1** 評価環境

図 **8** にシミュレーション環境の構成,表 **1** に各物理マ シンの仕様を示す.シミュレーション環境で利用する物理 マシンは,管理用物理マシンと仮想マシン実行用物理マシ ンに分かれており,管理用物理マシンでは,OpenStack の 管理機能のほかに,我々が作ったシミュレーション管理機 能などが実行される. また. シミュレーション環境は2系 統のネットワークを持つ.1 つは仮想マシンの移動や位置 情報,ネットワーク遅延情報などの送受信を行う保守系 ネットワークであり,もう 1 つはシミュレーションそのも ので利用されるデータが送受信される運用系ネットワーク である.

#### **5.2** シミュレーションの実行手順

シミュレーションの実行手順としては,大きく次の 5 つ の工程から構成される.

- 1. シミュレーションシナリオの作成
- 2. 移動体用 VM イメージの作成
- 3. マップ・移動データの作成
- 4. シミュレーション環境の実行
- 5. シミュレーションの開始

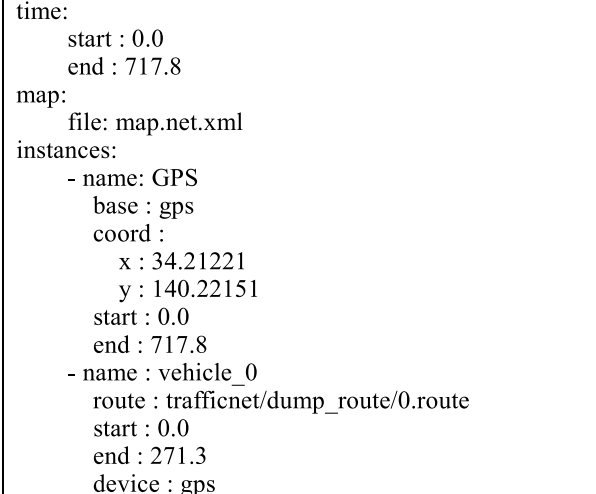

<sup>図</sup> **9** シミュレーションシナリオ例

**Fig. 9** An example for simulation scenario.

<sup>表</sup> **2** 移動体用 VM イメージの概要

**Table 2** Virtual machine specification which is used as mobility.

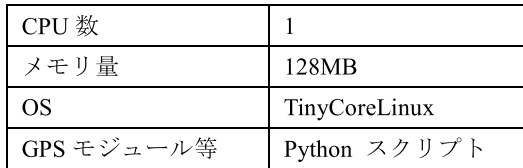

シミュレーション環境の実行とシミュレーションの開始 は自明であるため,次項以降で 1 から 3 工程の詳細を説明 する.

#### **5.2.1** シミュレーションシナリオの作成

シミュレーションシナリオは,シミュレーションで実行 される移動体の生成時刻と終了時刻を記載したシナリオ ファイルである.図 **9** にシミュレーションシナリオの作 成例を示す.シミュレーションファイルは大きく 3 つの 部分から構成される.1 つ目(図中の time)はシミュレー ションの開始時刻と終了時刻を記載した部分, 2つ目(図 中の map)はシミュレーションで利用するマップファイ ルを記載した部分,3 つ目(図中の instances)は,シミュ レーションで登場させる各移動体や固定物を具現化する仮 想マシンの情報である. 図に示すシナリオに従って、ある 時刻になったら,起動に利用する仮想マシンのディスクイ メージ(図中,base)を選択し,起動する位置情報(図中, coord, もしくは route)から起動に利用する物理マシンを 選択して起動する.その後は仮想マシンがシミュレーショ ン実行途中で集合区画間を移動する場合は,適宜ライブマ イグレーションを実行することになる.

#### **5.2.2** 移動体用 **VM** イメージの作成

移動体用 VM イメージの作成とは,移動体を具現化する ための仮想マシンに利用されるディスクイメージを作成す ることである.表 **2** に今回用意した移動体用 VM イメー

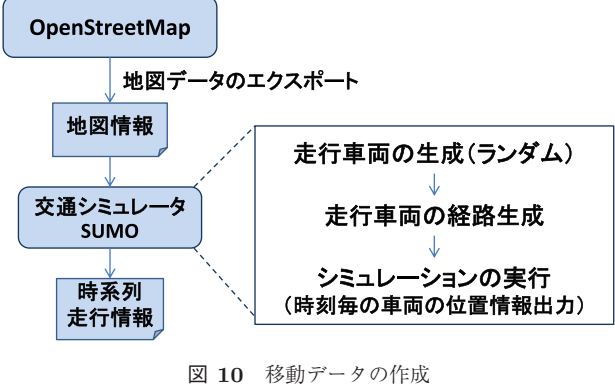

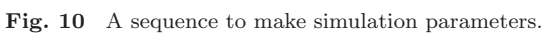

time, veh id, vertical, horizontal 0.0, 0, 2292.85003801, 2518.65957292 0.1, 0, 2292.85446794, 2518.6400697 0.2, 0, 2292.86554278, 2518.59131164

<sup>図</sup> **11** 時系列走行情報 **Fig. 11** Time sequenced location data for each vehicle.

ジの概要を示す.

 $\ddotsc$ 

TinyCoreLinux [17] は,Linux ディストリビューション の1つであり, OS サイズが 12 MB 程度と非常に小さい が,tce-load と呼ばれるパッケージ管理システムを備えて おり,他の組み込み系 Linux と比較しても汎用性が非常に 高い.我々の提案手法では,仮想マシンの起動・終了・移 動を頻繁に繰り返すため、OS は軽量で、かつ汎用性が高 い TinyCoreLinux を選んだ.

#### **5.2.3** マップ・移動データ(位置情報)の作成

マップ・移動データの作成工程では,あらかじめ SUMO 交通シミュレータ [19] を使って,車両の時刻ごとの位置 情報を生成する.また,マップデータは,自分で作るので はなく,フリーで公開されている道路情報である Open-StreetMap [18] からサンフランシスコ周辺の 2 *×* 2 km の区 画の道路情報を SUMO へ入力した.図 **10** に交通シミュ レータを使った車両位置情報の生成手順を示す.SUMO へ の入力は大まかに、1. 道路情報, 2. 車両情報の2つから 構成されている.車両情報は,SUMO に付属している車両 の走行情報生成機能を使って車両の出現位置、走行ルート などをランダムに生成している.

図 **11** に実際に生成した時系列走行情報の一部を示す. 時系列情報は,時刻(time),車両 ID(veh id),経度情報 (vertical),緯度情報(horizontal)から構成されている. 経度と緯度情報は,実際のものとは異なり,シミュレータ で使われている座標系となっている.この時系列走行情報 は,図 9 のシミュレーションシナリオ中の route タグに紐 づけられたファイル(trafficnet/dump route/0.route)と

<sup>表</sup> **3** 本項評価で使用したパラメータ

**Table 3** Parameters which is used in this evaluation.

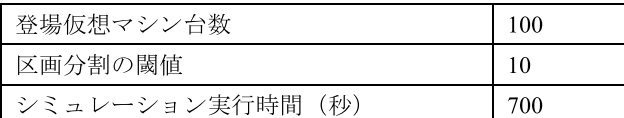

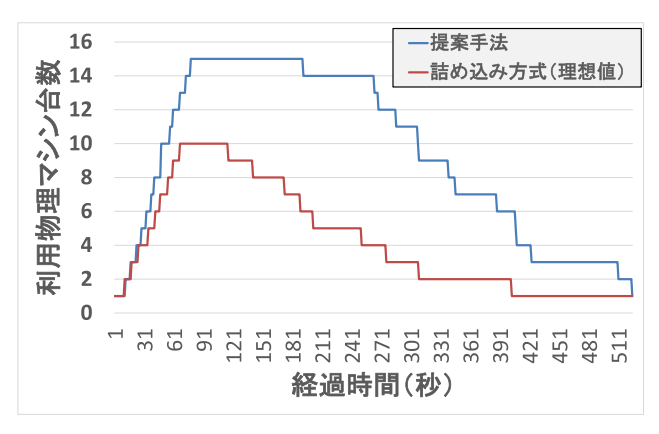

<sup>図</sup> **12** 物理マシン利用台数の推移

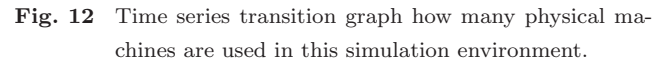

して利用される.

# **5.3** 提案手法のスケーラビリティ評価

#### **5.3.1** 物理マシン利用台数に関する評価

まず,本項評価で使用したパラメータを表 **3** に示す.

図 **12** は,クラウドの負荷分散手法として,提案方式と 詰め込み方式を用いた場合の比較を表したグラフである. 詰め込み方式とは,仮想マシンを物理マシンに詰め込んで ゆき,仮想マシンの台数が,ある数になったら次の物理マ シンを利用しはじめるという方法を指している.詰め込み 方式は,物理マシンのリソースを無駄なく利用するという 点においては理想的な方式といえる.一方,提案方式は, 物理マシンで実行される仮想マシンの台数が上限に達して いない場合でも,分割された区画の数だけ物理マシンを消 費することになるので,仮想マシンを詰め込んでいった場 合と比較すると,より多くの物理マシンを消費することに なる.提案方式も詰め込み方式も,1 台の物理マシンに搭 載できる仮想マシン数の上限を 10 台として,それを超え たら,提案方式は,区画を分割し,詰め込み方式は,次の 物理マシン上で仮想マシンを起動する.

図を見ると、提案方式が詰め込み方式と比較して、より 多くの物理マシンを消費していることが分かる。提案方式 と詰め込み方式の利用物理マシン数の平均値は,それぞれ 9.28 台と 4.23 台であった. 提案方式は、詰め込み方式と比 較して,2 倍以上の物理マシンを利用していることになる.

今回,提案方式で用いた区画合併は,当該集合区画から すべての移動体がいなくなった場合にのみ区画を合併する という方法を用いている.よって,今回の評価結果は,提

# <sup>表</sup> **4** 本項評価で使用したパラメータ

**Table 4** Parameters which is used in this evaluation.

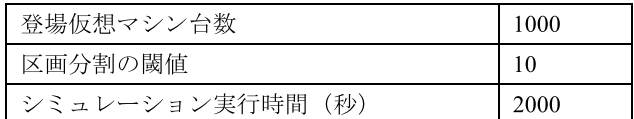

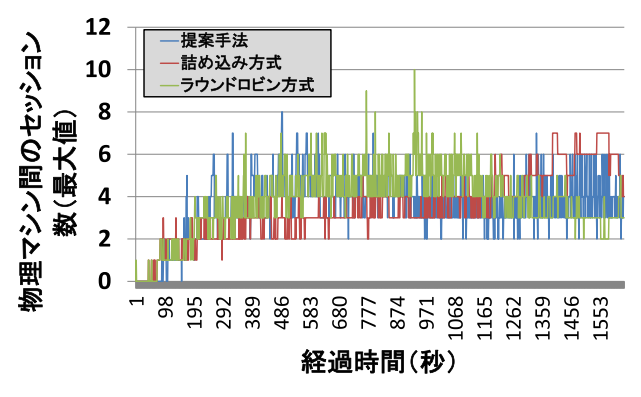

<sup>図</sup> **13** 物理マシン間の最大セッション数の推移

**Fig. 13** Time series transition graph of a number of maximum session in a physical network between two physical machines.

案手法が利用する物理マシン台数の最悪値といってもよい. **5.3.2** 物理マシン間の最大セッション数に関する評価

# まず,本項評価で使用したパラメータを表 **4** に示す.

物理マシン間の最大セッション数に関する評価は、仮想 マシンを用いたシミュレーションにボトルネックとなる 点が存在するのかどうかを確かめることが目的である. 物 理マシン間の最大セッション数とは,物理マシンどうしを 接続する物理ネットワーク(ケーブル)のうち,最も多く セッションが作られるネットワークのことを指しており, ある物理ネットワーク上に作られるセッション数が極端に 多くなると,当該ネットワークのデータ送受信が滞ってし まい,局所的なネットワーク輻輳が起こる.この結果とし てシミュレーション全体の処理遅延を招くことになる.

図 13 は、提案手法と詰め込み方式、ラウンドロビン方 式の物理マシン間の最大セッション数の推移を示している. 提案方式と詰め込み方式,ラウンドロビン方式の最大セッ ション数の平均値は, 3.517, 3.626, 3.753 である. このこ とからも,提案方式は他の方式と比較して,最大セッショ ン数の平均値としてはそれほど差がないように見える.こ の結果からも、提案方式を用いても、ボトルネックを発生 させるような物理マシン間の突発的なセッション数の増加 は発生しないと考えている.

今回の評価において,提案手法は物理マシン 1 台を初期 物理マシンとして,移動体が増えるたびに区画を分割して 物理マシンを追加していった. 提案手法では、集合区画を 分割する際に,それまで同区画で通信していた移動体が 2 つに分割されるため,物理マシン間で生成されるセッショ ン数が増加する.初期物理マシン数を数台程度に増やして

<sup>表</sup> **5** 本項評価で使用したパラメータ

**Table 5** Parameters which is used in this evaluation.

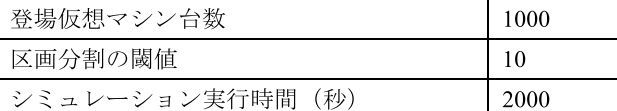

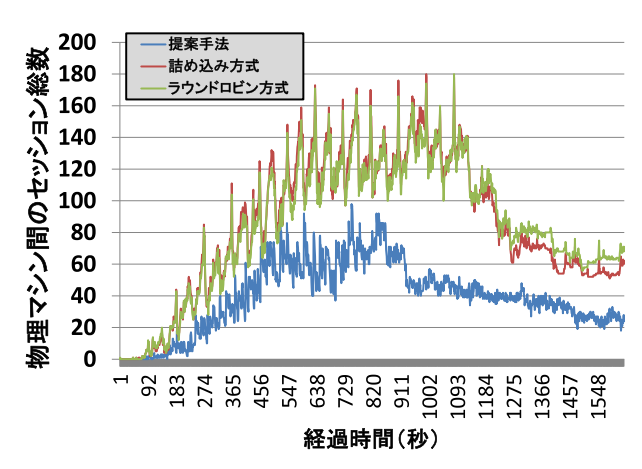

<sup>図</sup> **14** 物理マシン間のセッション総数の推移

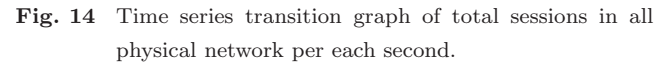

<sup>表</sup> **6** 本項評価で使用したパラメータ **Table 6** Parameters which is used in this evaluation.

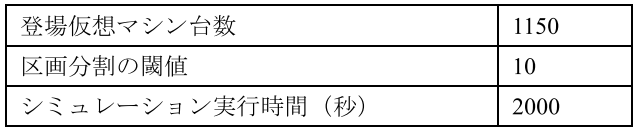

区画の分割を減らすと,提案方式は,セッション数の上昇 をさらに軽減することが可能になると考えている.

#### **5.3.3** 物理マシン間のセッション総数に関する評価

まず,本項評価で使用したパラメータを表 **5** に示す.

物理マシン間のセッション数の総数に関する評価は,デー タセンタ全体のネットワーク輻輳をどの程度軽減すること ができるかということを確かめることが目的である.図 **14** は,提案手法と詰め込み方式,ラウンドロビン方式の物理 マシン間のセッション総数の推移を示している.提案方式 と詰め込み方式,ラウンドロビン方式のセッション総数の 平均値は、それぞれ 32.28, 78.88, 77.17 であった. 提案方 式と比較して、詰め込み方式、ラウンドロビン方式の双方 ともが約 2.4 倍程度のセッション数を持つことになった.

**5.3.4** 物理マシン間のセッション数とシミュレーション に登場する仮想マシンの台数の関係

まず,本項評価で使用したパラメータを表 **6** に示す.

図 **15** は,物理マシン間のセッション数とシミュレー ションに登場する仮想マシンの台数の関係を表したグラフ である.仮想マシンを増やしていくと,提案方式と既存方 式の差は拡大していることが分かる. 具体的には、300台 の仮想マシンが現れる状況では,その差が 2 倍程度であっ

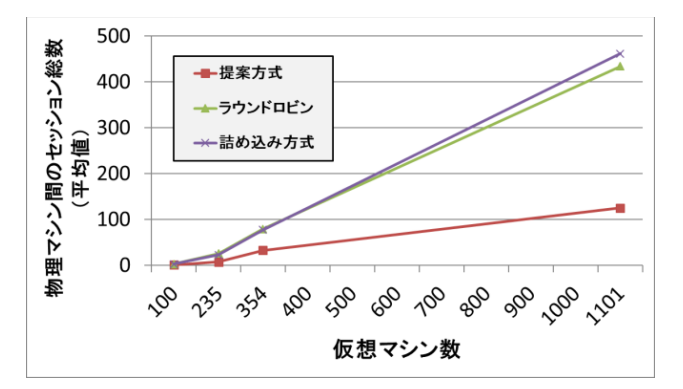

<sup>図</sup> **15** セッション数と仮想マシン台数の関係

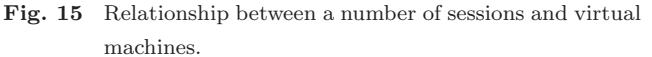

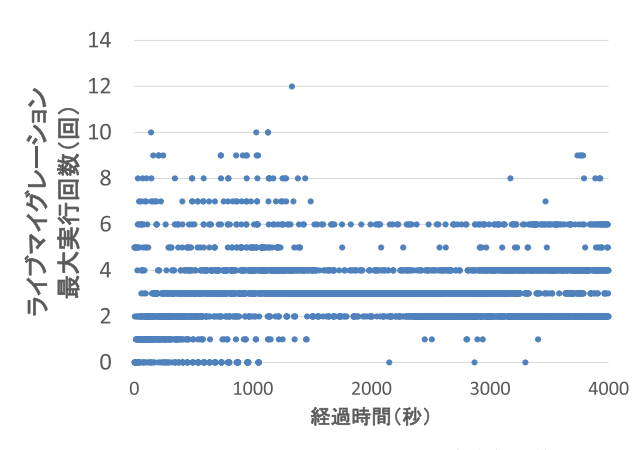

<sup>図</sup> **16** ライブマイグレーションの最大実行回数

Fig. 16 Time series transition graph of a number of live migrations executed in each seconds.

たのに対して,1,000 台の仮想マシンが現れる状況では,既 存方式は約 3.5 倍のセッションを物理マシン間に形成する ことが分かった. これは、提案方式が、地理的に近傍の移 動体を1つの物理マシン上で実行させることによって、ア ドホックネットワークによって形成するセッションの大部 分を,うまく物理マシン内に閉じ込めていることが,結果 として表れていると考えている.図中,235 台の仮想マシ ンが実行されている部分で傾きが変化している.これはア ドホックネットワークを形成できる距離に存在する車両が そもそも少なかったことから、提案方式も既存方式も、生 成したセッション数に顕著な差が生まれなかったことに起 因している.

以上の結果から,提案方式が,突発的なセッション数の 増加に関しては,シミュレーション実行時のネットワーク 輻輳軽減に効果があることが明らかとなった.

### **5.4** 仮想マシンの生成時間や移動時間に関する評価

本節では,仮想マシンの生成時間や移動時間を評価する. 図 **16** は,2,000 台の移動体を実行するシミュレーション の中で発生したライブマイグレーション回数を 1 秒間隔で 物理マシン別(厳密には 2 つの物理マシンの組合せごと) <sup>表</sup> **7** OpenStack における仮想マシン生成時間

**Table 7** Creation time of virtual machine executed by Open-Stack.

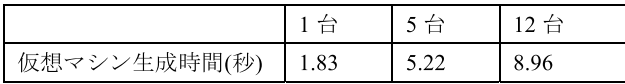

<sup>表</sup> **8** OpenStack におけるライブマイグレーション時間 **Table 8** Live migration time executed by OpenStack.

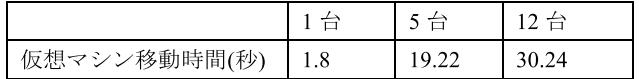

に集計し、そのうち、最も多かった回数を取り上げてグラ フ化している. グラフを見ると、最大回数が12回,つま り,ある物理マシン間で 1 秒あたり 12 回のライブマイグ レーションが実行されているということになる. 一方, 全 物理マシンの平均は 1.8 回であることが分かった.

表 **7** に OpenStack における仮想マシンの生成時間の評 価結果を示す. 仮想マシンの生成は1台あたり約2秒程度 かかる. 仮想マシンの生成は並行して実行されるため、台 数が多くなると線形に時間が増加するということはなく, 仮想マシンを 12 台生成してもかかる時間は約 9 秒程度で 収まる.

表 8 に, OpenStack におけるライブマイグレーション の実行時間評価結果を示す. 仮想マシンの移動は, 1 台あ たり約 2 秒程度かかる.一方,同時に移動する仮想マシン の台数が増えると,指数関数的に移動完了時間が増加する. 仮想マシンの移動で問題になるのは,移動中の当該仮想マ シンの停止状態である.仮想マシンが停止すると,当該仮 想マシンを経路として利用しているネットワークに遅延時 間が発生してしまう.文献による OpenStack のライブマ イグレーションの評価 [20] によると,ライブマイグレー ション中の仮想マシンの停止時間は,移動する仮想マシン のメモリサイズに関係なく、約0.2 秒程度である.

本節の結果をまとめると,次のようなことがいえる. 2,000 台の仮想マシンが参加するシミュレーションでは、あ る物理マシン間で,最大 12 台の仮想マシンがマイグレー ション中となることがあり,それら 12 台のマシンのうち のどれかを経路としている通信は,OpenStack をデプロイ ツールとして利用していると,0.2 秒程度の遅延をともな う可能性がある.

# **6.** 考察

#### **6.1** スケーラビリティに関する評価について

本節では,これまで行ったシミュレーション環境の評価 について考察する. まず、仮想マシンを利用したアドホッ クネットワークシミュレーション環境のスケーラビリティ とは以下の 4 つに集約できると考えている.

1. 物理マシン台数を増やすのと比例して仮想マシンの実

# <sup>表</sup> **9** スケーラビリティ評価まとめ

**Table 9** Summary of scalability evaluation.

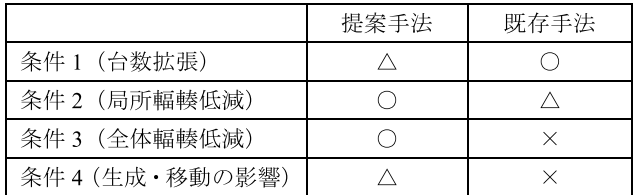

行台数も増やすことが可能であること.

- 2. 仮想マシンの台数が増えた場合でも局所的なネット ワーク輻輳を発生させないこと.
- 3. 仮想マシンの台数が増えた場合でもクラウド全体の ネットワーク輻輳を発生させないこと.
- 4. 仮想マシンの生成や移動によってシミュレーション結 果に影響を及ぼすことがないこと.

これらの条件について,従来手法と我々が提案する手法 の比較を表 **9** に示す.

条件1について、我々の提案手法は、物理マシンを増や すと、必ず CPU やメモリなどのリソースを使いきる形で 仮想マシンの台数を増やすことができるわけではないの で,既存手法よりは劣る.この条件については改善の余地 があることについて次章で説明する. 条件2について、提 案手法と既存手法に物理マシン間に張られるセッション 数の平均としては大きな差はないが,既存方式は間欠的に セッション数の最大値が,我々の提案手法を上回ることが あった.このことから,局所的なネットワーク輻輳の低減 効果に関しては提案手法が優れているといえる.条件 3 に ついては明らかに,我々の提案手法の優位性を示すことが できたと考えている.条件 4 について,既存手法は,どの 仮想マシン間でセッションが形成されているかという情報 を持っておらず,クラウド環境の動的な負荷分散にライブ マイグレーションを利用すると,ネットワーク輻輳を悪化 させてしまう可能性が高いので,そもそも仮想マシンの移 動を負荷分散の手段として利用することができない.した がって,条件 4 については既存手法に *×* をつけた.

以上の結果により,提案手法は既存の手法と比較して, シミュレーション環境の高いスケーラビリティを持つと 我々は考えている.

# **6.2** 仮想マシンの生成時間や移動時間に関する評価につ いて

本節では,仮想マシンの生成時間や移動時間に関する評 価についてまとめる.5.4 節での結果をふまえると,これ までの議論は次の 4 つにまとめることができる.

1. 仮想マシンのライブマイグレーションなどの通信は, 保守系ネットワークに閉じて実行されており,シミュ レーションで利用されるネットワークとは物理的に切 り離されている.

- 2. 評価の結果,最大12台の仮想マシンが同時にマイグ レーションするような状況が発生しうるが,12 台の仮 想マシンが同時に移動するケースは,シミュレーショ ン総時間のうち,0.025%であり,平均だと 1 秒間に 1~2 台程度である.
- 3. OpenStack で実装されているライブマイグレーション では,ライブマイグレーション自体の完了時間は指数 関数的に増加するが,移動中の仮想マシンの停止時間 は約 0.2 秒ときわめて小さい.
- 4. 文献 [21] によると,日本の交通密度は 1 平方キロメー トルあたり約 150 台程度である.実験で用いた 2,000 台という車両台数は,非常に高密度な状況であり,実 際のアドホックネットワークで利用される車両台数 は,より少なくなる可能性が高い.

以上4つの状況から、区画移動中に発生するライブマイ グレーション処理がシミュレーション結果に及ぼす影響は 限定的であると考えている.

# **7.** 今後の課題

**7.1** 実際にどこまで仮想マシン台数を増やすことができ るのか?(実アプリケーションでの実証の必要性)

我々の提案方式は,1,000 台の仮想マシンを実行する場 合,物理マシン間で生成されるセッションの総数を従来方 式と比較して 3 分の 1 以下に抑えることが可能であること を示した.セッション生成数を低減させたことによって, これまでより大規模に仮想マシン上でアドホックネット ワークを生成することが可能になったが,実際にどの程度 まで仮想マシンを増やしていくことができるかは、想定す るユースケースによって異なる.たとえば,災害を想定し た緊急連絡網形成であれば,電話,もしくは SNS などの実 アプリケーションを用意して,それらを使って評価する必 要がある.

#### **7.2** 区画分割・区画合併パラメータの最適化

今回,提案方式で用いた区画合併は,当該区画からすべ ての移動体がいなくなった場合にのみ区画を合併するとい う方法を用いている.当該区画にある程度移動体が残って いる状態で区画合併を実施し,当該区画に残っている移動 体は近隣の区画を担当する物理マシンへマイグレーショ ンするというような手法を用いれば,仮想マシンのマイグ レーションコストと引き換えに,利用する物理マシン数を より削減し,詰め込み方式が利用する物理マシン数に近づ けることができると考えている.

#### **7.3** 他の分野への応用(自動運転制御など)

今回の提案方式では,移動体の経路計算に交通シミュ レータの SUMO を利用している. 我々の提案するシミュ レーション環境は,移動体(ノード)内部で任意のアプリ

ケーションを動作させることが可能なので,SUMO などで 外部から経路情報を入力する代わりに,自律的に移動方向 や場所を決定できる機械学習機能を搭載することも可能で ある.このような機械学習機能を搭載した移動体が,他の 移動体(ノード)と通信しつつ,近隣の移動体との間の通 信帯域を最大化するように,移動体自身の位置を自律的に 変化させることによって,より効果的なアドホックネット ワークを作ることも可能になると考えている.

# **8.** まとめ

本稿では,アドホックネットワークが形成する経路情報 の局所性を生かして、地理的に近い場所にいる仮想マシン を同じ物理マシンに配置することによって,物理ネット ワーク上に形成される通信路を低減させ,大規模な仮想マ シンによるアドホックネットワークシミュレーション環境 が構築可能であることを示した.

また,実環境と同じ環境で仮想マシン内のアプリケー ションを実行するために,シミュレーションフレームワー クとして必要なコンポーネントとアーキテクチャを提示 した.

我々の研究によって,数千台から数万台規模の仮想マシ ンが動作する大規模アドホックネットワークシミュレー ションを実現し,広域の災害に対しても,実用的なアド ホックネットワークが形成できるということを立証するこ とが可能となり,今後の災害対策提言に役立つものと考え ている.

#### 参考文献

- [1] StarBED4 プロジェクトウェブサイト, 北陸 StarBED 技 術センター(オンライン),入手先 〈http://starbed.nict. go.jp/(参照 2017-12-20).
- [2] 石田 亨,寺野隆雄,鳥居大祐ほか:社会シミュレー ションと参加型デザイン,*IPSJ Magazine*, Vol.48, No.3, pp.271–277 (2007).
- [3] 中央防災会議:南海トラフ巨大地震の被害想定について, 内閣府(オンライン),入手先 〈http://www.bousai.go.jp/ jishin/nankai/taisaku wg/pdf/20130318 shiryo2 1.pdf (参照 2017-12-20).
- [4] Asterisk, Asterisk ウェブサイト (オンライン), 入手先 -https://www.asterisk.org/(参照 2018-04-13).
- [5] NS3, NS3 ウェブサイト(オンライン),入手先 〈https:// www.nsnam.org) (参照 2017-12-20).
- [6] Varga, A.: OMNet++ Discrete Event Simulation System, OMNET++ ウェブサイト (オンライン), 入手先 -http://omnetpp.org/(参照 2017-12-20).
- [7] Cloonix project, Cloonix project ウェブサイト(オンライ ン), 入手先 〈http://www.cloonix.net〉 (参照 2017-12-20).
- [8] Pizzonia, M. and Rimondini, M.: Netkit: Easy emulation of complex networks on inexpensive hardware, *Proc. 4th International Conference on Testbeds and Research Infrastructures for the Development of Networks & Communities* (2008).
- [9] CORE:Common Opensource Routing Emulator, CORE ウェブサイト (オンライン), 入手先 〈https://www.

nrl.navy.mil/itd/ncs/products/core $\rangle$ (参照 2017-12-20).

- [10] Apostolopoulos, G. and Hassapis, C.: V-eM: A Cluster of Virtual Machines for Robust, Detailed, and High-Performance Network Emulation, *14th IEEE International Symposium on Modeling, Analysis and Simulation*, pp.117–126 (2006).
- [11] Weing, E., Schmidt, F., Lehn, H., et al.: SliceTime: A platform for scalable and accurate network emulation, *8th USENIX Symposium on Networked Systems Design and Implementation* (*NSDI 11* ) (2011) (online), available from  $\langle \text{http://www.usenix.org/events/nsdi11/tech/}$ slides/weingartner.pdf.
- [12] Grau, A., Maier, S., Herrmann, K. and Rothermel, K.: Time jails: A hybrid approach to scalable network emulation, *Proc. Workshop on Principles of Advanced and Distributed Simulation* (*PADS*), pp.7–14 (2008).
- [13] Bergstrom, C., Varadarajan, S. and Back, G.: The distributed open network emulator: Using relativistic time for distributed scalable simulation, *Proc. Workshop on Principles of Advanced and Distributed Simulation*, pp.19–25 (2006).
- [14] Yoginath, B., Perumalla, S. and Henz, J.: Virtual machine-based simulation platform for mobile ad-hoc network-based cyber infrastructure, *The Journal of Defense Modeling and Simulation: Applications, Methodology, Technology*, Vol.12, No.4, pp.439–456 (2015).
- [15] Beuran, R., Nakata, J., Okada, T., Nguyen, L.T., Tan, Y. and Shinoda, Y.: A multi-purpose wireless network emulator: QOMET, *Proc. International Conference on Advanced Information Networking and Applications*, pp.223–228 (2008).
- [16] Zhao, Y. and Huang, W.: Adaptive Distributed Load Balancing Algorithm Based on Live Migration of Virtual Machines in Cloud, *5th International Joint Conference on INC, IMS and IDC*, pp.170–175 (2009).
- [17] TinyCoreLinux, TinyCoreLinux ウェブサイト(オンライ ン), 入手先 〈http://distro.ibiblio.org/tinycorelinux/〉 (参 照 2018-04-25).
- [18] OpenStreetMap, OpenStreetMap ウェブサイト(オンラ イン),入手先 〈https://www.openstreetmap.org〉(参照 2017-12-20).
- [19] SUMO Simulation of Urban Mobility, Institute of  $\label{eq:transposition}$  Transportation Systems (online), available from  $\langle \text{http://}$ www.dlr.de/ts/en/desktopdefault.aspx/tabid-9883/ 16931 read-41000/ (accessed 2017-12-20).
- [20] Performance analysis of "post-copy" live migration in OpenStack, Zurich University of Applied Sciences (online), available from  $\langle \text{https://blogzhaw.ch/icclab/}$ performance-analysis-of-post-copy-live-migration-inopenstack/ $\rangle$  (accessed 2018-04-29).
- [21] 太田貴志,ゲルハルト・ロルマン:24 Ghz 帯 UWB 近距離 レーダ搭載車両の日本事情における普及予測の初期検討, 総務省 (オンライン), 入手先 〈http://www.soumu.go.jp/ main sosiki/joho tsusin/policyreports/joho tsusin/uwb wlsystem/pdf/070523<sub>-1-sa</sub>3.pdf(参照 2018-04-29).

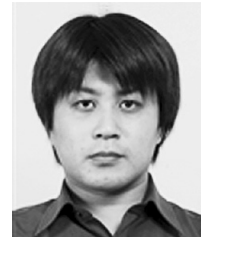

# 小比賀 亮仁

北陸先端科学技術大学院大学.日本電 気株式会社.

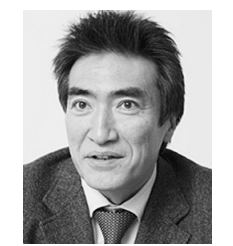

#### 篠田 陽一

北陸先端科学技術大学院大学.

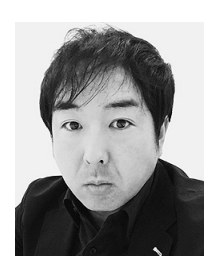

岩井 孝法 (正会員) 日本電気株式会社.

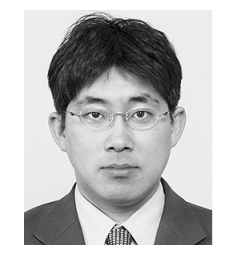

里田 浩三 日本電気株式会社.